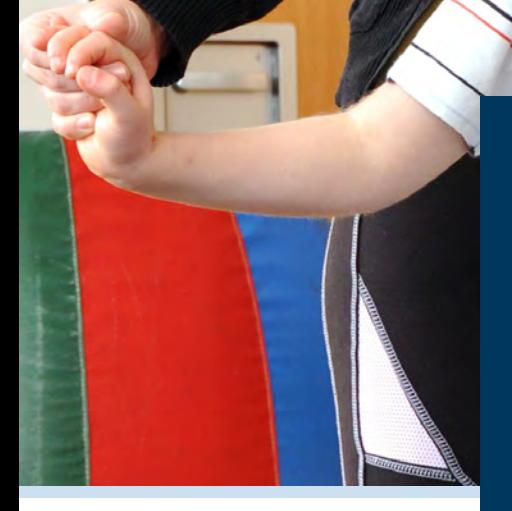

Die Cloud für Heilmittelerbringer

**Praktische Cloud-Software und schnelle Abrechnung**

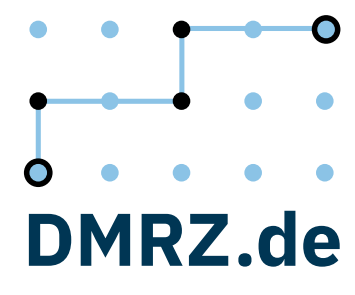

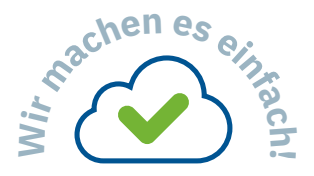

Claudia Bezner, DiaLog Logopädie

# **"Mit DMRZ.de sparen wir viel wertvolle Zeit."**

Die DiaLog Logopädie aus Koblenz ist eine logopädische Praxis für Kinder und Erwachsene.

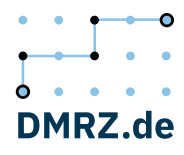

### Online, sicher, komfortabel

# **Heilmittel einfach und günstig über DMRZ.de abrechnen**

Egal, ob Sie als Logopäde arbeiten, im Bereich Podologie tätig sind oder eine Praxis für Ergo- oder Physiotherapie betreiben: Der Alltag in der Heilmittel-Branche ist stressig. Und die organisatorische Arbeit und die Abrechnung mit den Kassen ist da noch nicht getan. Kommen Sie zum Deutschen Medizinrechenzentrum! Mit DMRZ.de rechnen Sie Ihre Leistungen nach § 302 SGB V schnell und einfach per Datenträgeraustausch (DTA) mit allen Kostenträgern ab. Software-Installationen sind dafür nicht notwendig: Sie benötigen lediglich einen Computer oder ein Tablet mit Internetzugang. Von überall können Sie auf die sichere Cloud von DMRZ.de zugreifen.

Das ist noch nicht alles! Für Heilmittelerbringer ist die Therapeutensoftware von DMRZ.de wie geschaffen. Und das Tolle ist: Neben einem praktischen Terminkalender, einer Therapiedokumentation und einer raffinierten Online-Terminbuchung können Sie beispielsweise auch Kassen- und Privatrezepte bequem, übersichtlich und einfach verwalten.

Neugierig? Dann sprechen Sie uns an! Einfach 0211 6355-3988 anrufen oder gleich anmelden und sechs Wochen lang kostenlos testen - unter www.dmrz.de/heilmittel

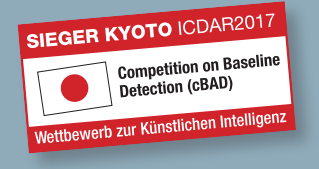

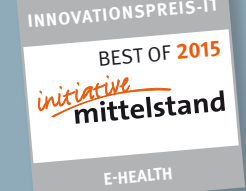

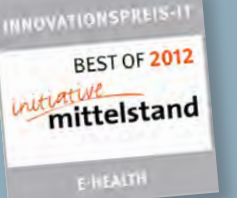

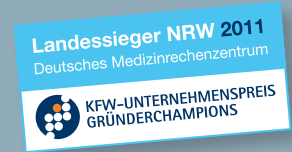

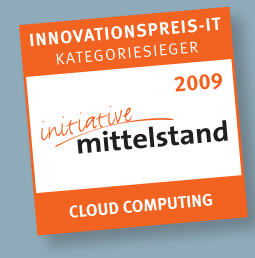

## Kompakt auf den Punkt gebracht

# **9 gute Gründe, sich jetzt für DMRZ.de zu entscheiden**

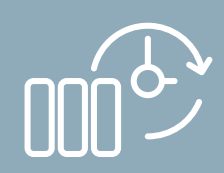

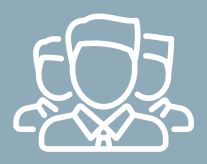

Kostenträgermanagement

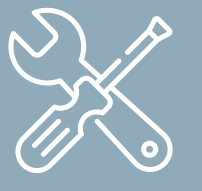

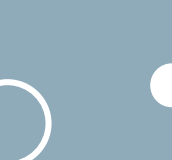

**Sicherheit Inklusive**

 $\boxed{\phantom{1}}$ 

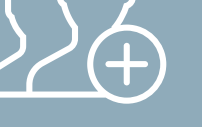

Datensicherung Wartung Mehrfachlizenzen Plausibilitäts- Schnelleingabe

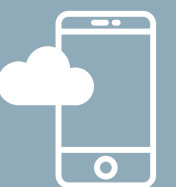

Mobil nutzbar

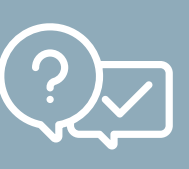

Plausibilitätsprüfung

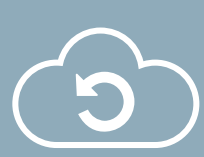

Automatische Updates

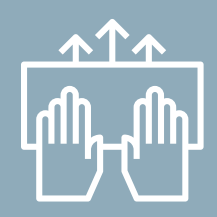

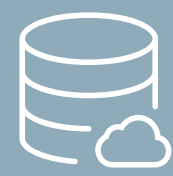

Plattformunabhängig

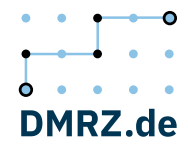

#### **Schnelle Abrechnung, einfache Cloud-Software**

Rechnen Sie Ihre Leistungen einfach und schnell per DTA mit allen Kostenträgern ab. Zusätzlich nutzen Sie unsere praktische Therapeutensoftware mit Terminkalender, Therapiedokumentation und Therapiebericht.

#### **Schnelle Eingaben, wertvolle Zeit sparen**

Einmal eingetragen, sind die Termin- und Patientendaten jederzeit abrufbar. Doppelerfassungen werden vermieden. Zudem vereinfacht der Aufbau der Abrechnungsmaske nach dem Design einer Heilmittelverordnung die Eingabe aller Daten. Optional bieten wir Ihnen auch unsere Schnittstellen für FiBu und Kartenleser an. So lassen sich alle Daten schnell transportieren.

#### **Keine extra Server notwendig**

Für die Abrechnung und die Therapeutensoftware stellen wir die gesamte Infrastruktur zur Verfügung. Um Wartungen und Updates kümmern wir uns.

#### **Praktische Vertragshinterlegung**

Die Vertragsmanager hinterlegen für Sie die Verträge mit den Kassen und sonstigen Kostenträgern. Das spart Zeit und Nerven!

#### **Immer zur Stelle**

Die Kolleginnen und Kollegen in der Hotline helfen Ihnen bei der Nutzung von DMRZ.de.

#### **Individuelle Kalendereinstellungen**

Ein flexibles Anzeigeraster, individuell einstellbare Terminserien und eine komfortable Arbeitszeitplanung machen den Praxisalltag wirklich leicht.

#### **Hohe Sicherheit**

Hohe Sicherheitsstandards und ein strenger Datenschutz stehen bei uns an erster Stelle. Ihre Daten liegen bei uns mehrfach gesichert auf Hochsicherheitsservern in Frankfurt am Main. Mit dem dreifach geschützten Anmeldeverfahren sind Ihre Transaktionen so sicher wie Ihre Bankdaten. Mit der Einhaltung der EU-weit verbindlichen Vorgaben der DSGVO wird die Datensicherheit in Bezug auf die Speicherung und Verarbeitung sensibler personenbezogener Daten rechtlich gewährleistet.

#### **Rückläufer minimieren**

Die umfangreiche Plausibilitätsprüfung sorgt für eine geringe Rückläuferquote von unter 0,02 %. Alle Abrechnungsdaten werden von DMRZ.de auf Basis der aktuell gültigen Heilmittelrichtlinie geprüft. So werden Fehler bei der Eingabe der Abrechnung von Beginn an vermieden.

#### **Von überall erreichbar**

Die Therapeutensoftware und die Abrechnung sind in der Cloud. Sie sind plattformunabhängig und von überall zu erreichen.

## Wir hinterlegen Ihre Vergütungsvereinbarungen

## **Online mit allen Kostenträgern abrechnen**

Mit dem Deutschen Medizinrechenzentrum erledigen Therapeuten, Logopäden und Podologen ihre Abrechnung mit den Kostenträgern im einfach und schnell. Sie benötigen dafür nur einen Computer oder ein Tablet, um Leistungen nach § 302 SGB V bequem online per DTA abrechnen zu können.

Zudem hinterlegen wir für Sie die Vergütungsvereinbarung mit den Krankenkassen, so dass Sie Positionsnummern und aktuelle Preise nicht heraussuchen müssen. Vor dem Rechnungslauf erkennt eine intelligente Plausibilitätsprüfung, ob Ihre Eingaben laut Heilmittelrichtlinie und Heilmittelkatalog entsprechend

Eingabe dank Schnelleingabe kinderleicht

# **Heilmittel mit nur wenigen Klicks abrechnen**

Das Beste ist: Die Eingabemaske in DMRZ.de richtet sich nach dem Aufbau einer Heilmittelverordnung. Dies hilft Ihnen bei der intuitiven und schnellen Eingabe aller relevanten Daten.

richtig erfasst wurden. Unnötige Kürzungen aufgrund fehlender DTA-Übermittlung werden vermieden.

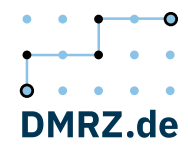

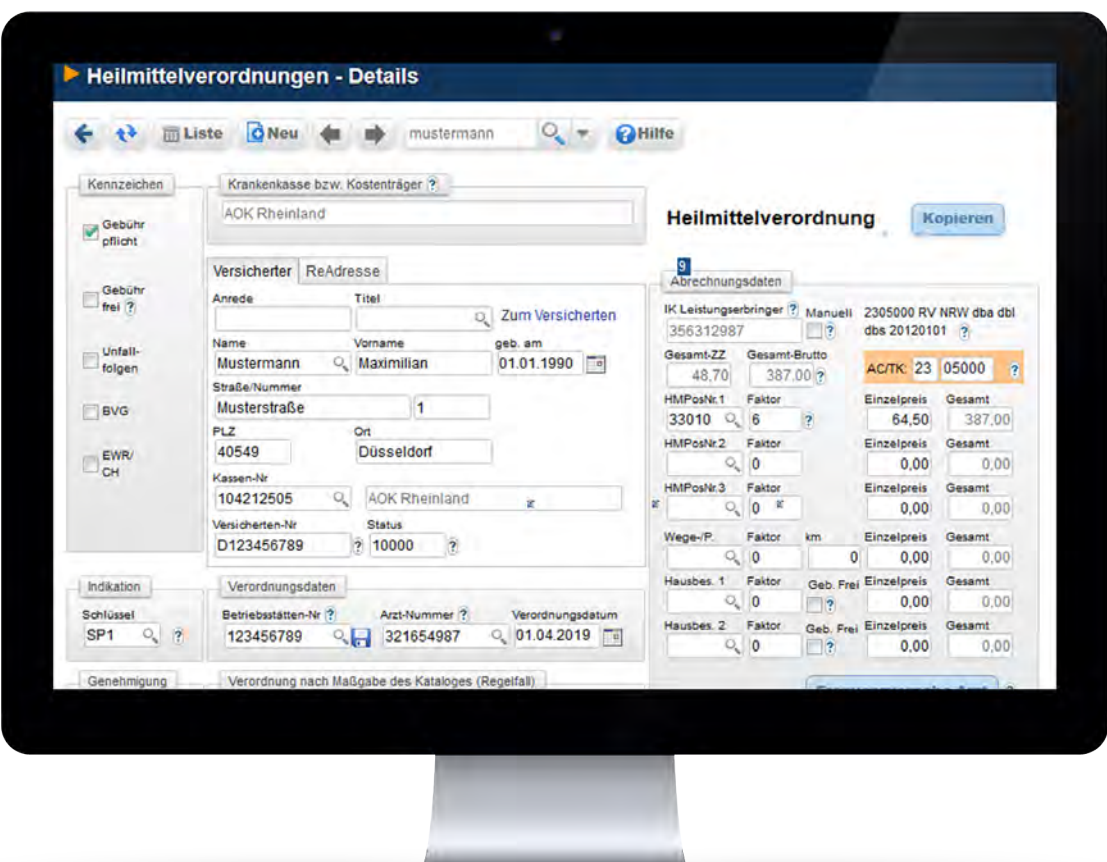

Die Eingabemaske richtet sich nach dem Aufbau einer Heilmittelverordnung.

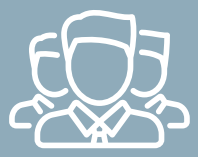

Kostenträgermanagement

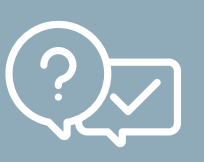

Plausibilitätsprüfung

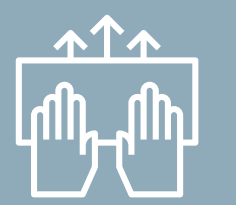

Schnelleingabe

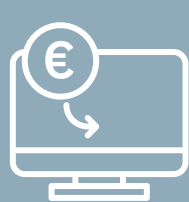

Abrechnung

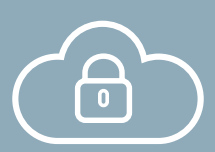

**Inklusive**

#### **Vorfinanzierung – bereits ab 1,30 %\*\***

Zieht sich die Auszahlung Ihrer Abrechnungenmit den Kostenträgern in die Länge? Wir haben haben dieLösung! Mit der Vorfinanzierung in Zusammenarbeit mit unserem Partner, der Sozialbank ist das Geld

ruckzuck auf Ihrem Konto. Je nach Tarif ist das Geld bereits innerhalb von 24 Stunden da. Sie vermeiden dadurch finanzielle Engpässe und können Ihre Mitarbeiter pünktlich bezahlen.

## Attraktive Vorfinanzierung für Therapeuten

# **Volle Kontrolle über alle Abrechnungen**

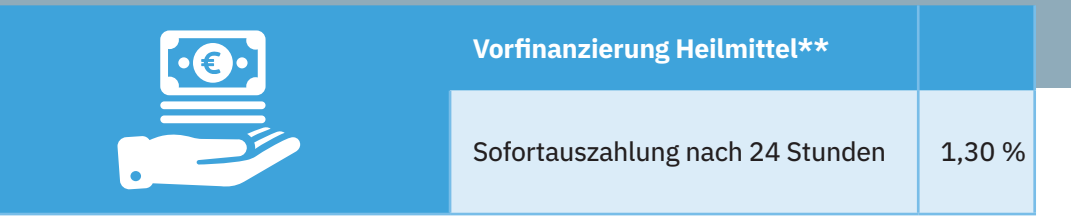

\*\*%-Vorfinanzierung der Bruttorechnungssumme (Vorfinanzierungszeitraum 45 Tage, Auszahlungsquote 100% minus der jeweiligen Factoringgebühr, DMRZ-Abrechnungsgebühr nicht inbegriffen. Bei Heil-, Hilfsmitteln, Hebammen, Rehasport und Funktionstraining, Krankenfahrten und Krankentransporten zzgl. mtl. Servicepauschale von 25 € zzgl. MwSt. Bei ambulanter und teilstationärer Pflege, Pflegehilfsmitteln, Intensiv-Pflegediensten und Ärzte-Selektivverträge wird auf die Factoring-Linie zusätzlich ein Bereitstellungszins von 0,25% p.a. berechnet.

Gebührenbeispiel. Es gelten die jeweils aktuellen Konditionen der SozialFactoring GmbH.

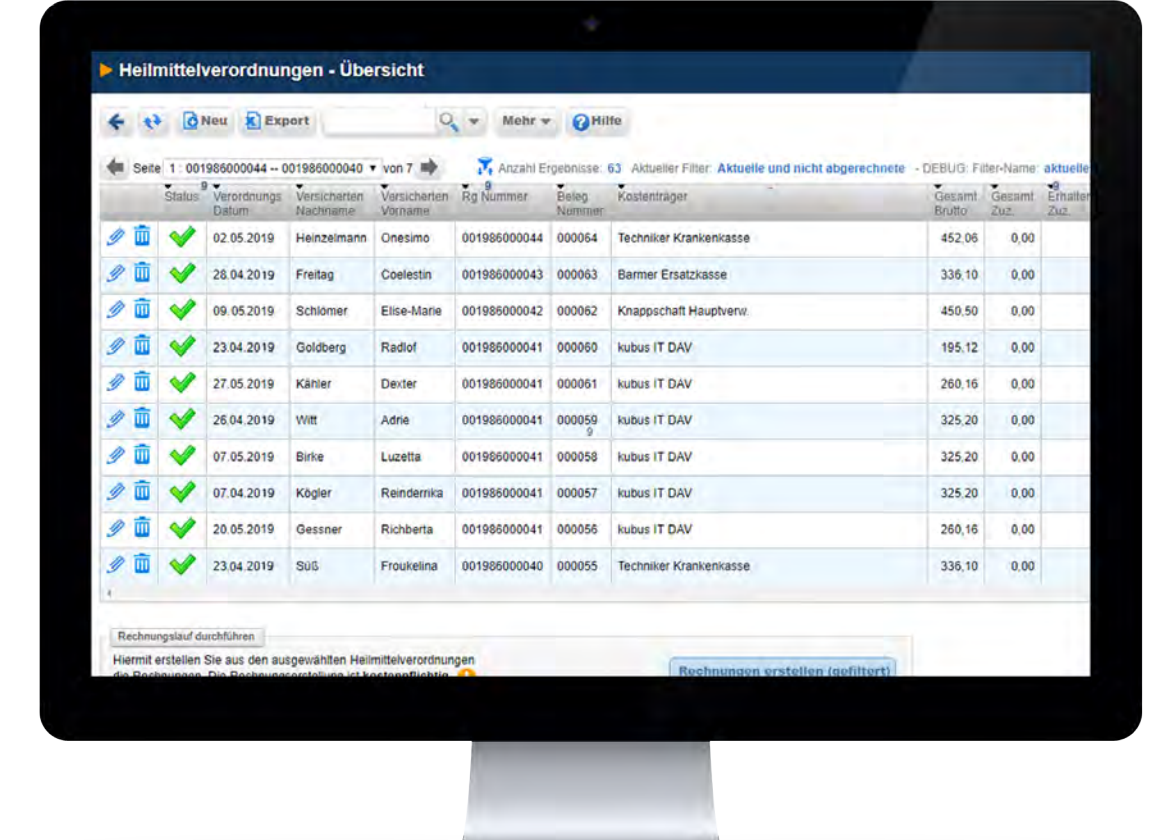

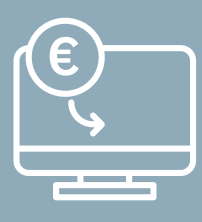

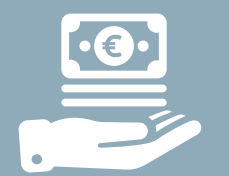

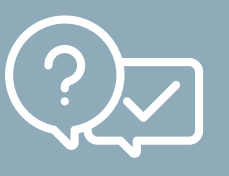

Abrechnung Vorfinanzierung Plausibilitätsprüfung

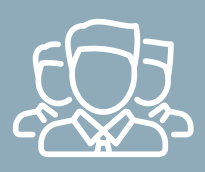

management

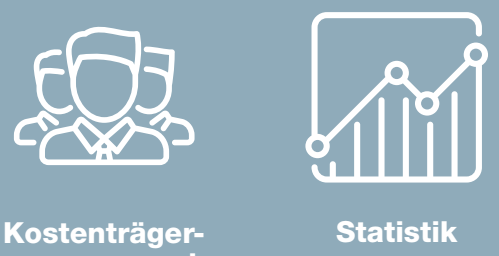

#### **Umfangreiche Statistiken**

Um die Rentabilität Ihrer Praxis zu analysieren, stehen Ihnen in Ihrem DMRZ.de-Zugang eine Fülle an Statistiken zur Verfügung. Listen Sie beispielsweise die Gesamterlöse innerhalb eines von Ihnen gewählten Zeitraums auf oder überprüfen Sie, für

welche Kostenträger oder von welchen Ärzten die meisten Verordnungen ausgestellt wurden. Auch genaue Auswertungen über Diagnosehäufigkeiten, die Altersstruktur Ihrer Versicherten oder über Ihre Mitarbeiter sind mit DMRZ.de möglich.

Abrechnung

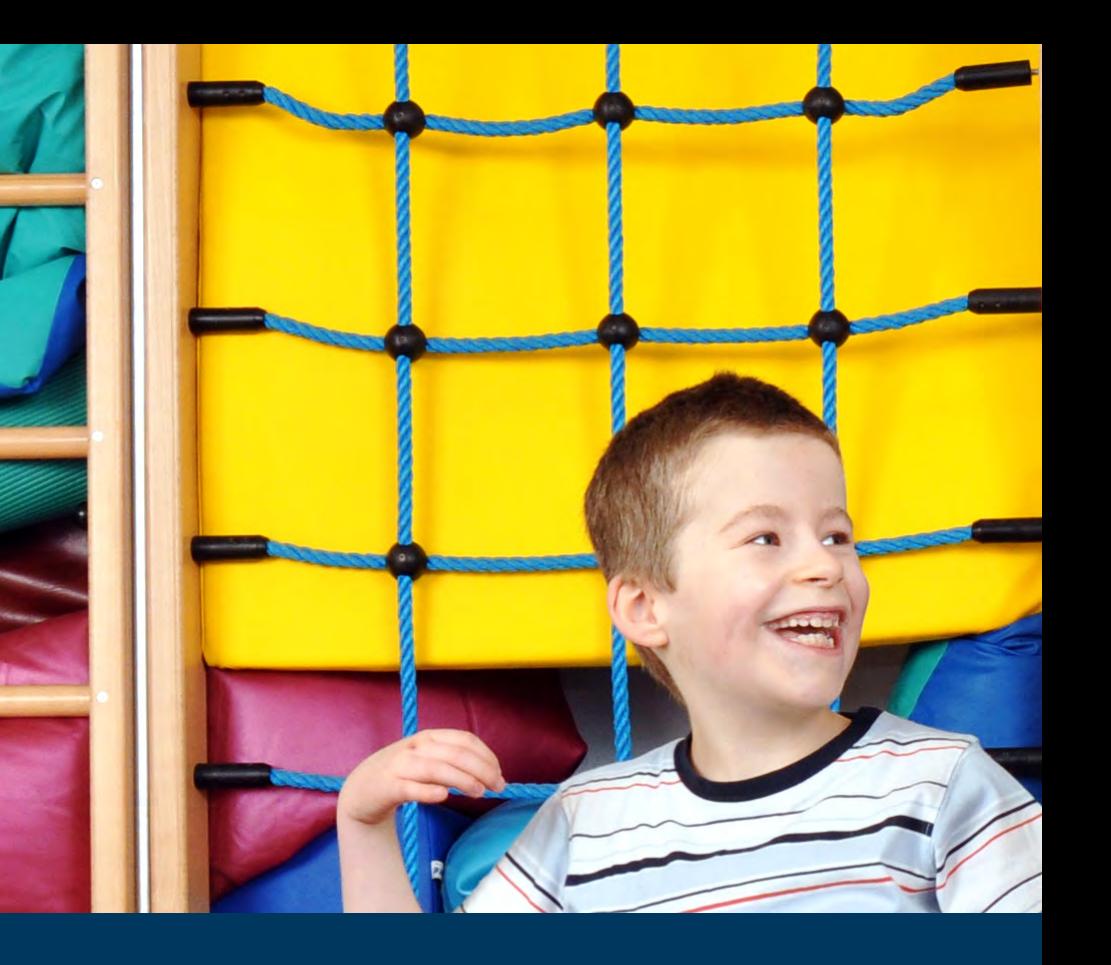

## Verordnungen direkt am Computer ausfüllen

# **So einfach klappt die Abrechnung mit DMRZ.de**

#### Heilmittelverordnungen bedrucken

# **Zeit sparen dank Rezept-Taxierung**

Mit der günstigen Online-Abrechnung von DMRZ.de erhalten Heilmittelerbringer eine praktische Lösung zur Taxierung der Heilmittelverordnungen. Anstatt Angaben wie Positions-

nummern, Zuzahlungsbeträge und Gesamtbruttosumme ständig von Hand in das Rezept eintragen zu müssen, können Sie dieses entsprechend bedrucken. Das spart Arbeitszeit!

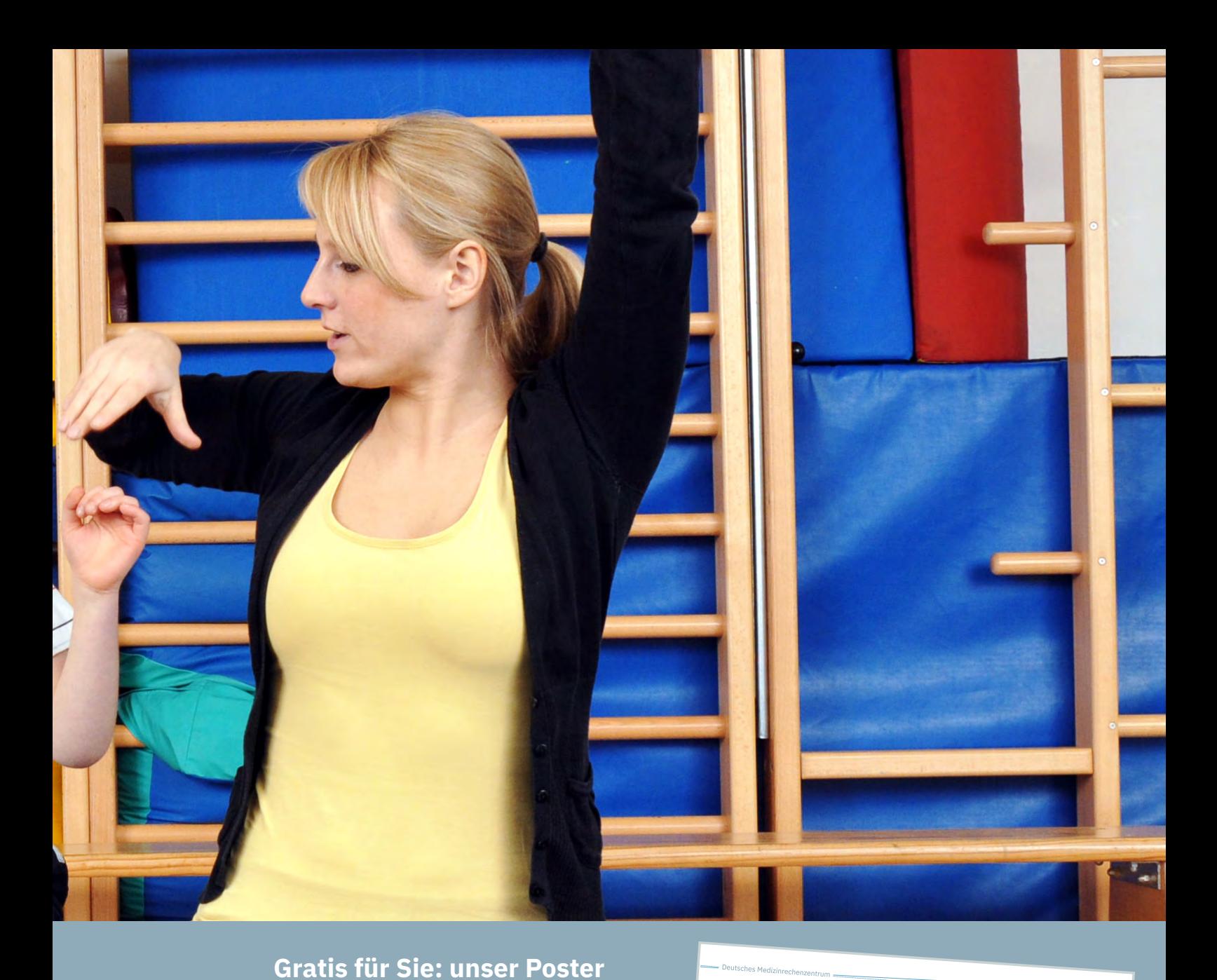

# **zur Heilmittelverordnung** Um Ihrer Prüfpflicht nachzukommen,

erklärt unser Poster Schritt für Schritt, wie die verschiedenen Felder auszufüllen sind und was dabei jeweils zu beachten ist. Gerne können Sie das Poster bei uns bestellen – wir schicken es Ihnen direkt in die Praxis.

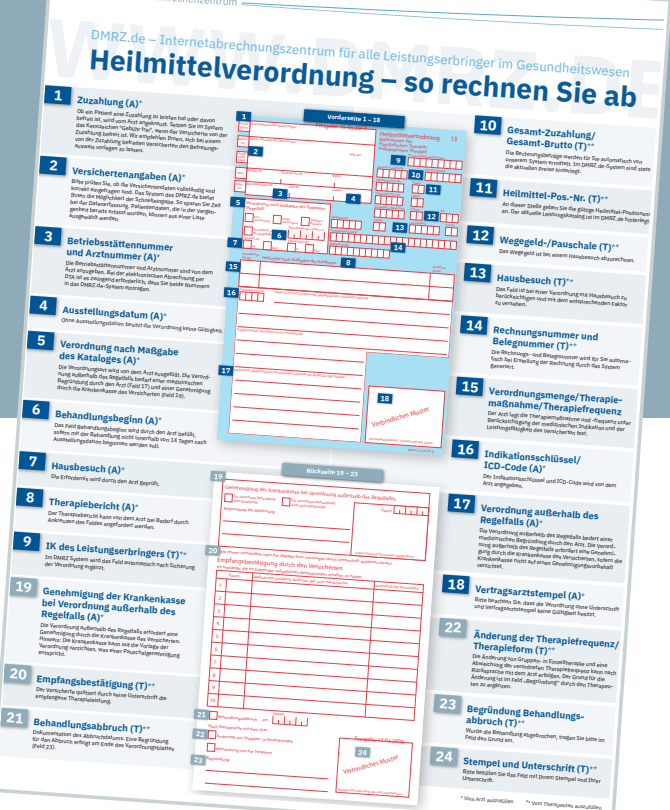

**<sup>0211</sup> 6355-3988 DMRZ.de – Klare Tarife, keine versteckten Kosten**

**Jetzt kostenlos!** 

E

#### Import und Export von Daten

# **Mit wenigen Klicks alles parat**

#### **DTA-Schnittstelle**

Nutzen Sie bereits eine Brachensoftware, aus der abrechnungsrelevante Daten exportiert oder in die Daten importiert werden können, sollten Sie uns ansprechen. Das Deutsche Medizinrechenzentrum bietet für viele Software-Lösungen die passenden Schnittstellen an.

#### **Kartenleser**

Der Einsatz von Kartenlesegeräten<sup>1</sup> kann Therapeuten, Logopäden und Podologen dabei helfen, schnell abzurechnen. Einfach die Versichertenkarte einlesen, und schon stehen Ihnen die abrechnungsrelevanten Versichertendaten im DMRZ.de-System

zur Verfügung. Das Gute ist: Unsere Software unterstützt bei der elektronischen Abrechnung mit den Kostenträgern eine Reihe von Kartenlesern. Sprechen Sie uns an!

#### **FiBu-Schnittstelle**

Mit unserer FiBu-Schnittstelle<sup>2</sup> können Daten aus DMRZ.de beispielsweise in Sage Office Line, Sage Classic, Agenda, Simba oder DATEV übertragen werden. Die abrechnungsrelevanten Daten müssen somit nicht mehr "von Hand" in die Buchhaltungssoftware eingetragen werden. Das spart Zeit und unnötigen Arbeitsaufwand.

**Datenimport Kartenleser**

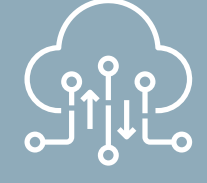

**FIBU-Schnittstelle**

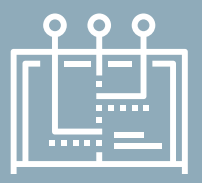

**DTA-Schnittstelle**

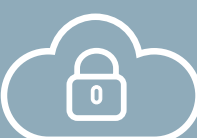

**Sicherheit Inklusive**

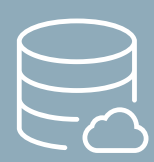

Plattformunabhängig

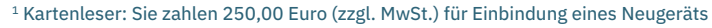

2 FiBu-Schnittstelle für einmalig ab 750,00 Euro (zzgl. MwSt.) für die Einrichtung der Schnittstelle

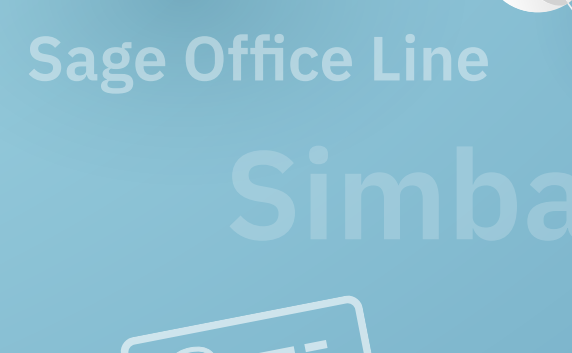

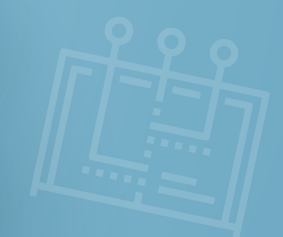

**Simba Agenda**

**Sage classic**

Schnittstellen und Kartenleser

**Einfache Wege, Daten in DMRZ.de einzugeben**

€

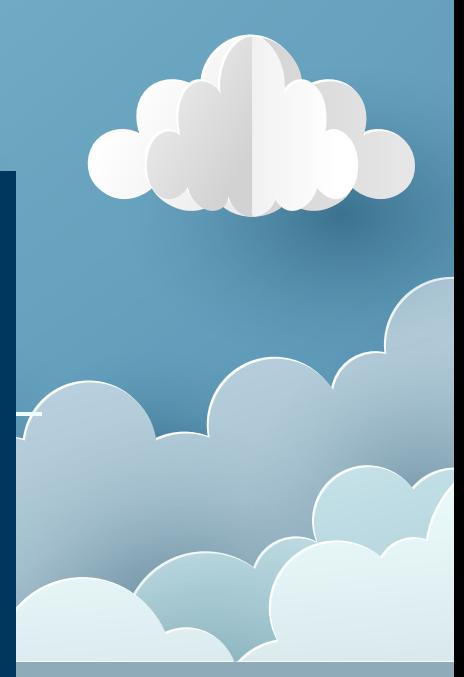

## Planung von Terminen, Mitarbeitern und Räumen

## **Mit der Therapeuten-Software effektiv durch den Praxisalltag**

Damit Sie den Praxisalltag Ihrer Praxis effektiv planen können, bietet DMRZ.de eine Therapeuten-Software für die Nutzung in der Cloud an. Beliebt bei vielen Kunden ist der Terminkalender. Neben der Gesamtübersicht können Sie im Kalender

Praktisch ist, dass Sie den Terminkalender ganz nach Ihrem Bedarf einstellen können. Beispielsweise lassen sich das Anzeigenraster flexibel einrichten, Wochenenden ausblenden oder die An- und Abwesenheit aller Mitarbeiter anzeigen.

## Individuelle Anzeige und Einstellung

# **Mit der Therapeutensoftware durch den Praxisalltag**

auch gezielt Räume, Therapeuten oder auch das Personal anzeigen lassen. Der Kalender hilft Ihnen, Ihre Termine zu verwalten und diesen die richtigen Mitarbeiter und Räume zuzuordnen. Auch Serientermine sind mit dem Kalender schnell erfasst. Und freie sowie belegte Räume werden übersichtlich dargestellt.

Die Termin- und Patientendaten können Sie ganz leicht in die DMRZ.de Abrechnung einfließen lassen. Dadurch sparen Sie sich unnötigen Zeitaufwand, indem Sie Doppelerfassungen vermeiden.

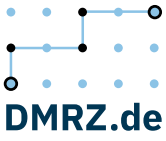

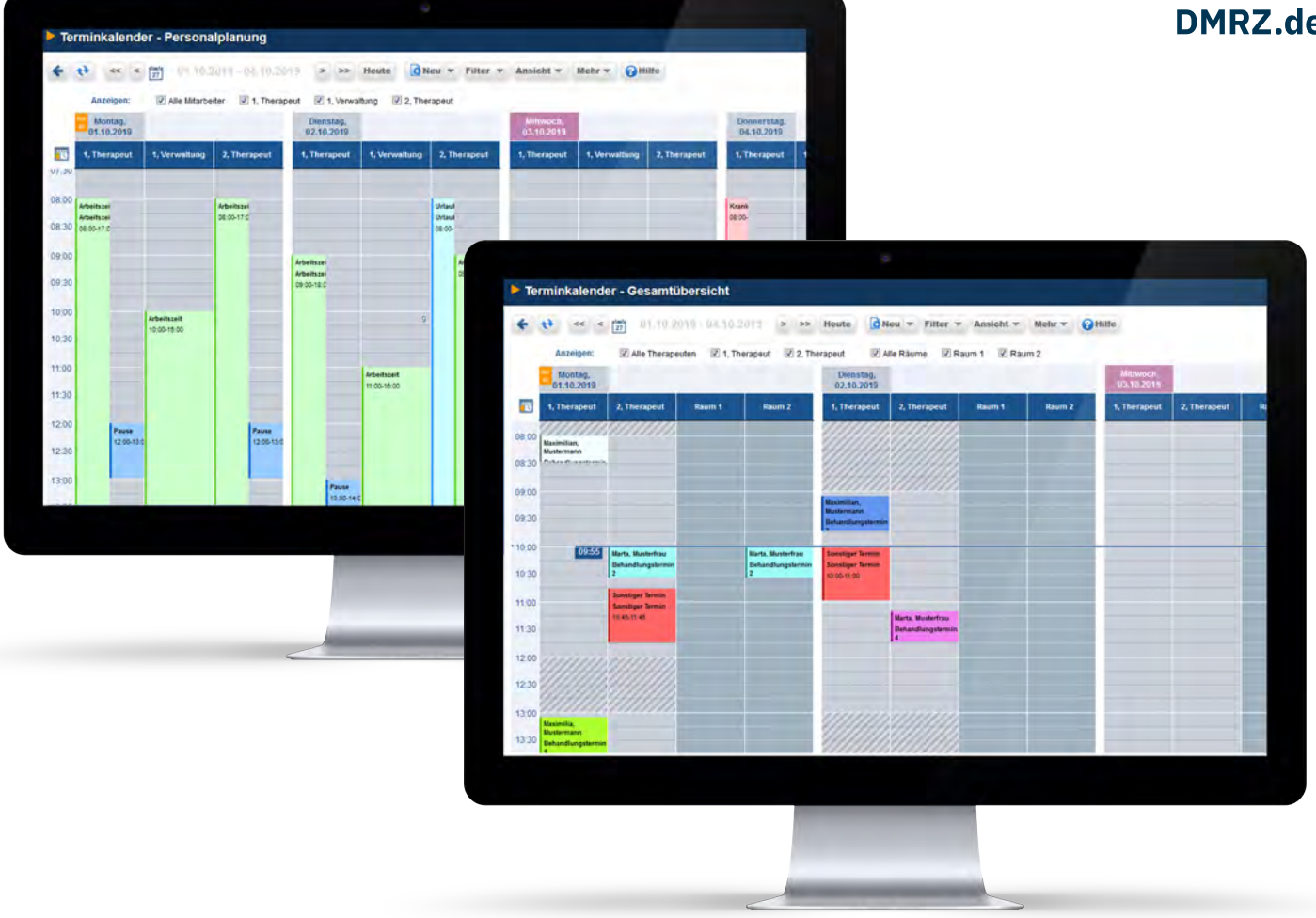

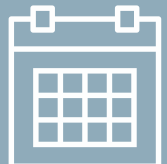

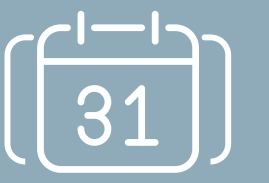

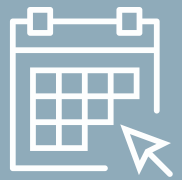

**Online-<br>Terminbuchung** 

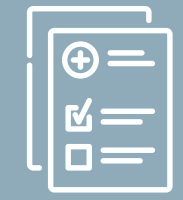

Terminkalender Serientermine Online- Therapiebericht Therapiedoku

### **Ihre Vorteile auf einen Blick**

- **• Unbegrenzt viele Therapeuten und Behandlungsräume**
- **• Flexibles Anzeigeraster und leichte Anpassbarkeit des Kalenders**
- **• Komfortable Terminsuche**
- **• System warnt bei Terminüberschneidungen**
- **• Serientermine einfach planen**
- **• Berücksichtigung der Arbeitszeitplanung**
- **• Terminzetteldruck inklusive Praxislogo**

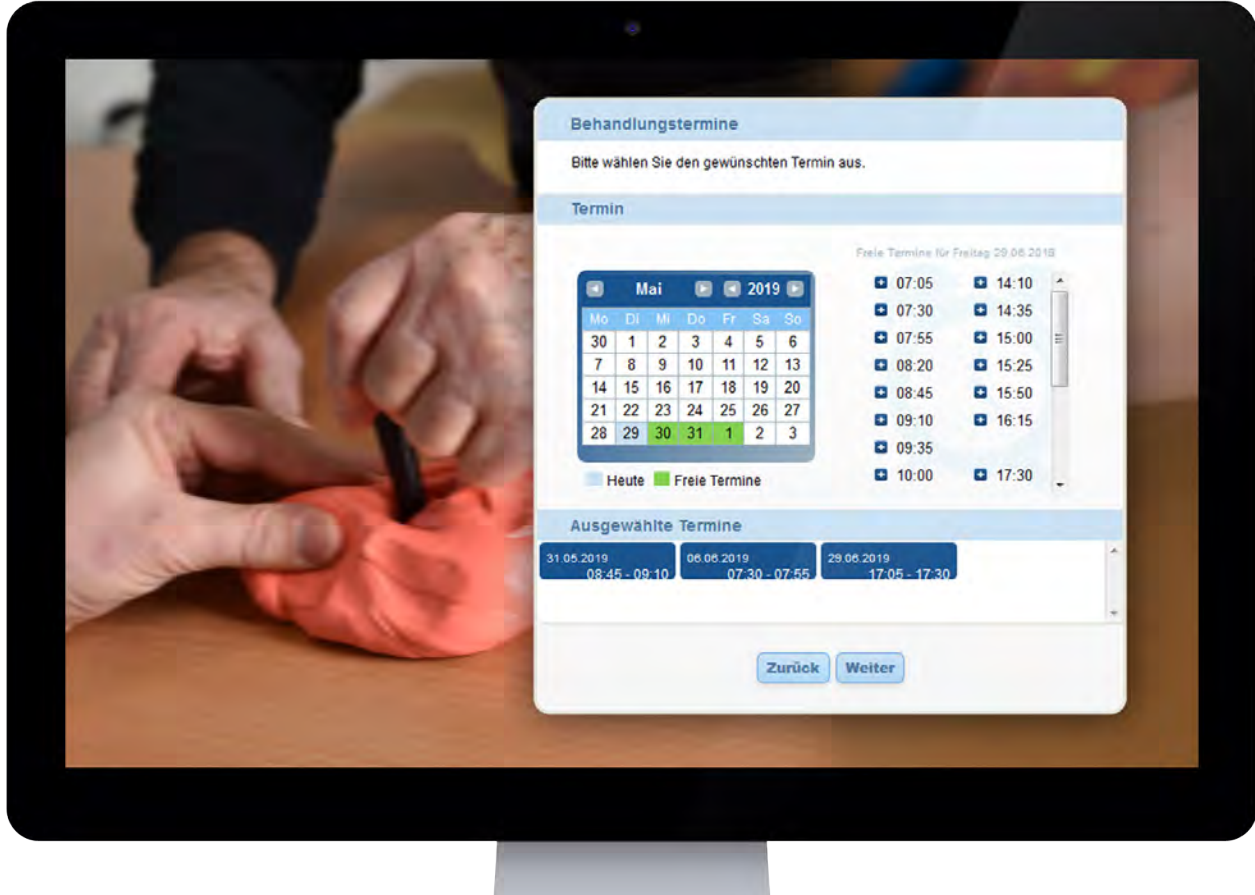

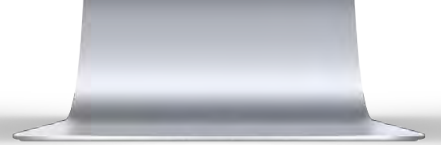

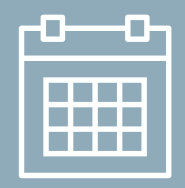

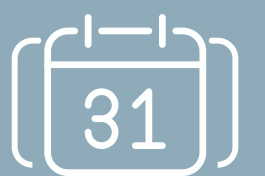

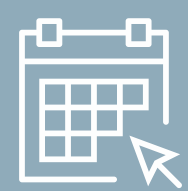

Terminkalender Serientermine Manuel Online- Therapiebericht Therapiedoku **Online-<br>Terminbuchung** 

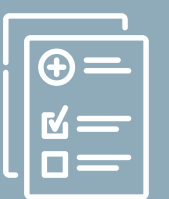

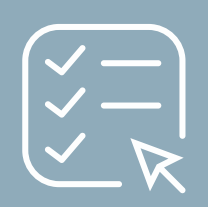

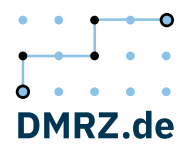

#### Termin-Widget auf Ihrer Website

# **Online-Terminbuchung mit der Therapeuten-Software**

Zur Planung von Terminen bietet die DMRZ.de Therapeutensoftware eine praktische Erweiterung für Ihren Praxisalltag: die raffinierte Online-Terminbuchung. Hierbei handelt es sich um ein Widget, das Heilmittelerbringer bei Bedarf auf ihre Website einbinden können. Wie bei einer Online-Restaurantreservierung können die Patienten hierüber einen oder mehrere Termine direkt buchen.

Praktisch: Die Patienten bekommen nach der Terminbuchung eine Bestätigungsmail. Sie und Ihre Mitarbeiter sparen dadurch viel Arbeitszeit, die Sie sonst für die telefonische Abstimmung benötigen würden. Daten wie Leistungen, Zeiten, Verfügbarkeiten und dergleichen können Sie im Vorfeld in vollem Umfang festlegen.

Termine direkt über die Website buchen

**Den Arbeitsalltag spürbar erleichtern** 

#### Termin-Widget auf Ihrer Website

## **Online-Terminbuchung mit der Therapeuten-Software**

Zu jedem Patienten können Sie in der Therapeuten-Software mit reibungslos den Vorgang der Therapie dokumentieren. Wie in einer klassischen Patientenakte können Sie zu jedem Termin genau protokollieren, welche Fortschritte die Therapie macht

len. Möchten Sie beispielsweise dem behandelnden Arzt von dem Verlauf der Therapie berichten, können Sie dies schnell und einfach über Ihren DMRZ.de-Zugang erledigen. Besonders praktisch ist das Vorlagen-Tool: Dieses hilft Ihnen dabei, Vorlagen für

## Therapiedokumentation, -berichte und mehr

# **So umfangreich ist die Therapeuten-Software**

und somit den Behandlungsverlauf jederzeit nachvollziehen. Auch mobil auf dem Tablet ist die Eingabe und Überprüfung des Therapiestands einfach möglich. Bei Bedarf lässt sich die Dokumentation auch ausdrucken.

#### **Therapiebericht schnell erstellen**

Auf Wunsch können Sie in der Software auch Therapieberichte erstelden Therapiebericht zu erstellen, so dass sich diese möglichst schnell verfassen lassen. Über das Tool können Sie Checkfelder, Ihr Praxis-Logo oder ähnliches platzieren. Angaben aus den Patienten-Stammdaten, der Heilmittelverordnung oder aus der Therapiedokumentation lassen sich automatisch in die Berichte integrieren und müssen nicht jedes Mal von Hand hinzugefügt werden.

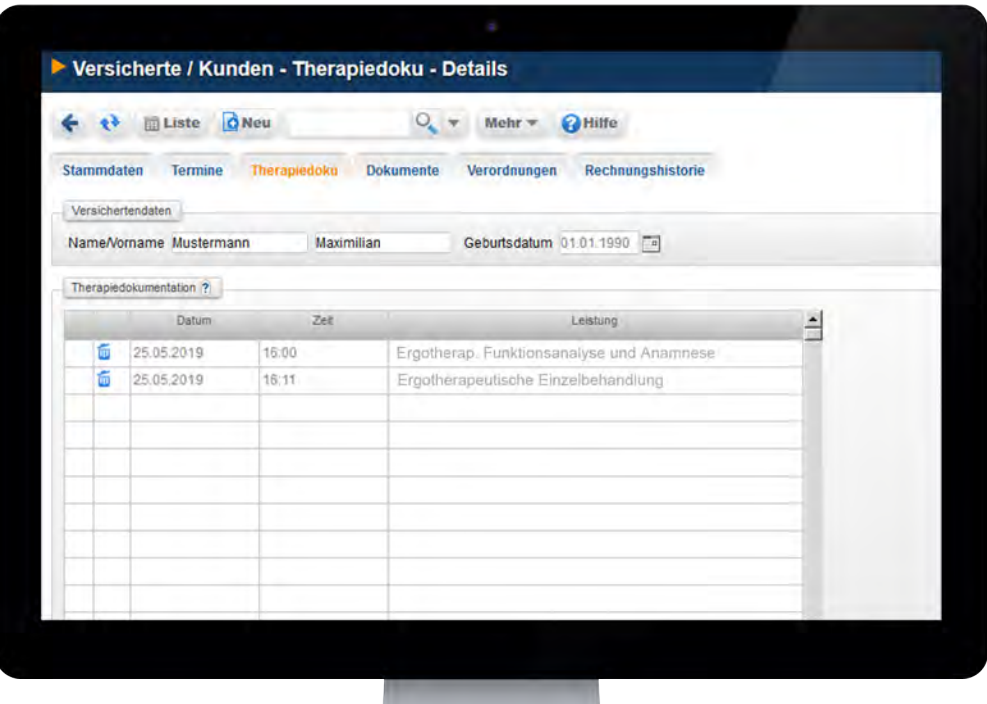

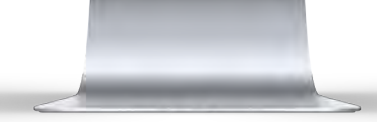

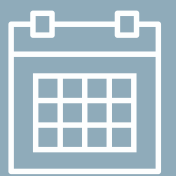

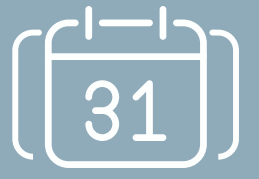

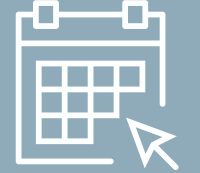

Terminkalender Serientermine Online- Therapiebericht Therapiedoku **Terminbuchung** 

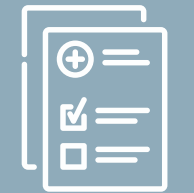

## **Mit dem Dokumentenmanagement, Daten stets parat**

Die Nutzung des praktischen Dokumentenmanagements ist ganz einfach möglich. Speichern und verwalten Sie alle Dokumente online, zum Beispiel einfach mit einem Smartphone, Scanner oder einer Kamera.

Sie laden die Bilder einfach auf Ihren PC und von dort in die clevere Heilmittel-Cloud von DMRZ.de. Danach sind alle Therapiedokumente überall verfügbar.

### Verschlüsselung, Anmeldesicherheit, Datenschutz

# **Wir nehmen den Schutz personenbezogener Daten ernst**

Sensible Daten besonders stark schützen: Bei DMRZ.de sind Sie an der richtigen Adresse. Mit unserer Cloud gewährleisten wir, dass Patientendaten, vertrauliche Dokumente und andere sensible Daten in Sicherheit sind.

- **•** Ihre Transaktionen sind so sicher wie Ihre Bankdaten. Um sich auf DMRZ.de als Kunde anzumelden, benötigen Sie immer Benutzername, Passwort und eine TAN.
- **•** Das Deutsche Medizinrechenzentrum hat hochperformante Server, die in einem der modernsten und sichersten Rechenzentren in Frankfurt am Main in Deutschland untergebracht sind.
- **•** Die Datenschutzbestimmungen für Ihre Patientendaten entsprechen den höchsten und neuesten Sicherheitsanforderungen. Wir haben Experten, die sich nur um Belange des Datenschutzes kümmern.
- **•** Mit der Einhaltung der EU-weit verbindlichen Vorgaben der DSGVO wird die Datensicherheit in Bezug auf die Speicherung und Verarbeitung sensibler personenbezogener Daten rechtlich gewährleistet.
- **•** Die Internet-Verbindung, über die Sie sich anmelden, ist zusätzlich gesichert und verschlüsselt.

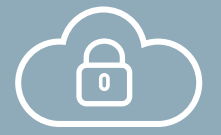

**Sicherheit inklusive**

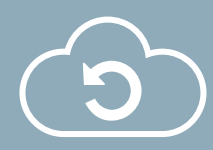

**Updates**

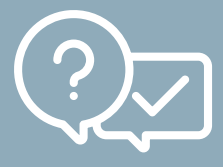

**Plausibilitätsprüfung**

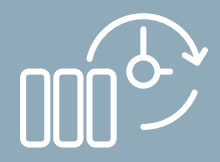

Automatische **Datensicherung** Plausibilitäts- Datensicherung

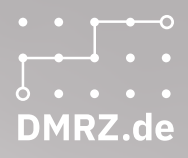

Hohe Sicherheitsstandards, strenger Datenschutz

**Ihre Daten – so sicher wie beim Onlinebanking**

> **Jetzt** DMRZ.de **kostenlos testen!**

> > **DMRZ.de** 21

#### Verdientes Kundenvertrauen

# **Überzeugte Kunden setzen auf die DMRZ.de Therapeuten-Software**

Viele Physio- und Ergotherapeuten, Logopäden und Podologen in Deutschland setzen auf die Abrechnung und Therapeuten-Software von DMRZ.de. Engagierte Kunden, die auch maßgeblich an der Entwicklung unserer Heilmittel-Cloud beteiligt sind. Für Lösungen, die Ihnen im Alltag wirklich helfen.

Auch mit Verbänden arbeiten wir erfolgreich zusammen. Berufsverbände aus den Branchen Heilmittel, Pflege, Rehabilitation und Mobilität kooperieren bereits mit dem Deutschen Medizinrechenzentrum.

Unsere attraktiven Verbandskonditionen finden Sie unter [www.dmrz.de/](http://www.dmrz.de/ueber-uns/verbaende/heilmittel) [ueber-uns/verbaende/heilmittel](http://www.dmrz.de/ueber-uns/verbaende/heilmittel)

### **DMRZ.de mehrfach prämiert und ausgezeichnet**

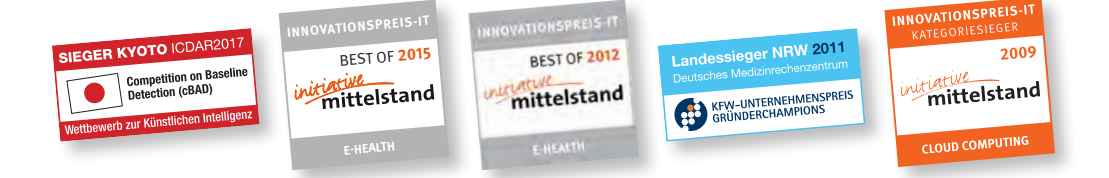

Praxis Weiß aus Aschersleben

# **"DMRZ.de: Ein zuverlässiger Abrechnungsbegleiter!"**

Die Praxis für Ergotherapie und Motopädie Weiß setzt seit Jahren auf DMRZ.de Web: www.ergo-praxis-weiss.de

### **Interesse? Weitere Fragen?**

Einfach anrufen unter 0211 6355-3988 oder Email senden an sales@dmrz.de. Unser Sales-Team berät Sie gerne!

Erwan

#### **Deutsches Medizinrechenzentrum GmbH**

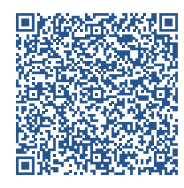

Wiesenstraße 21 40549 Düsseldorf

Telefax: +49 211 6355-9088 E-Mail: info@dmrz.de

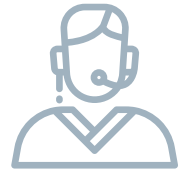

### **Unsere Interessenten-Hotline Wir beraten Sie gerne! 0211 6355-3988**

**Mo–Fr: 08:30–17:00 Uhr**

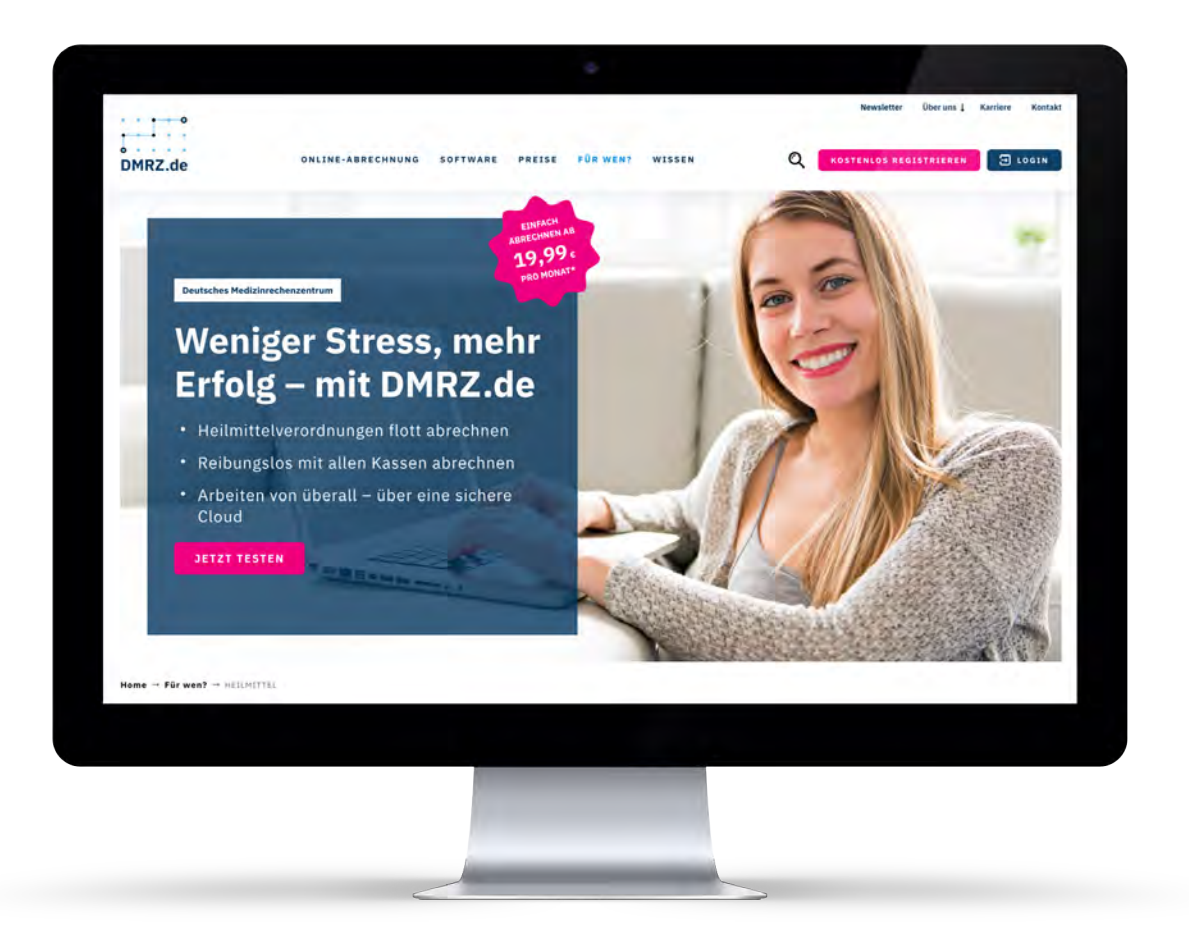

#### [www.dmrz.de/heilmittel](http://www.dmrz.de/heilmittel)

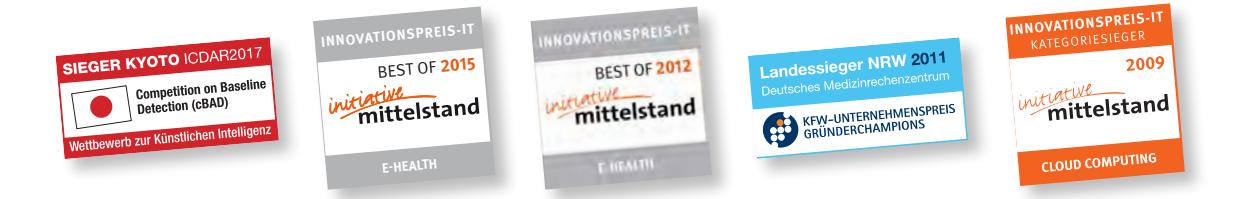

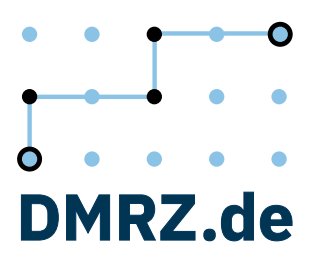